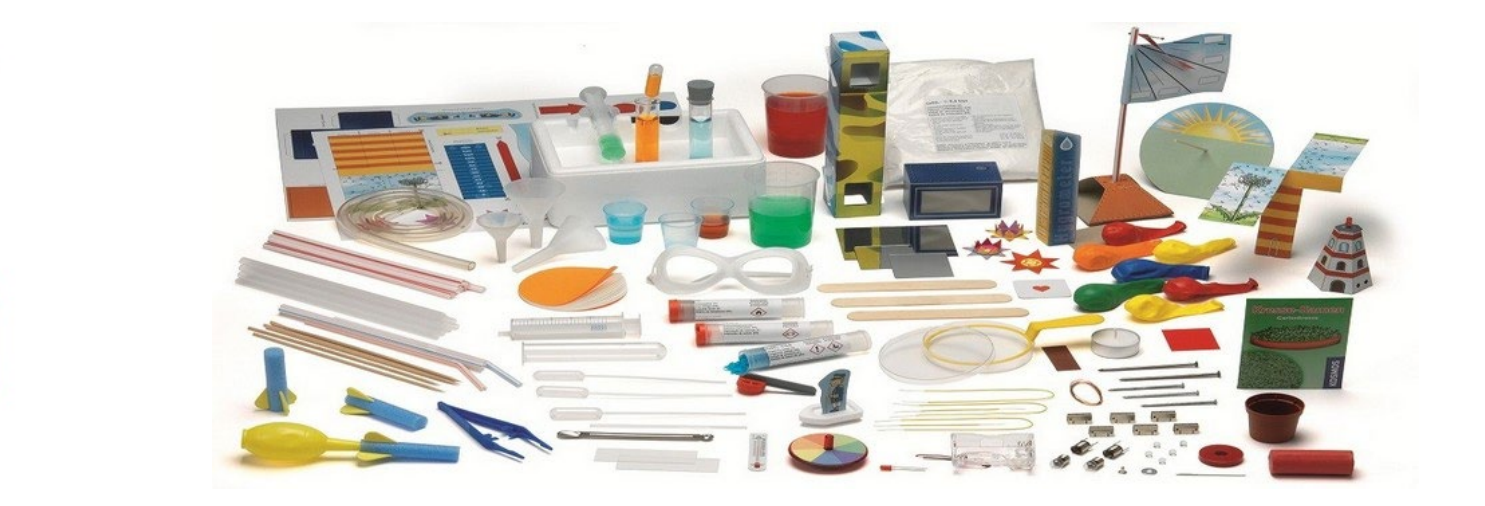

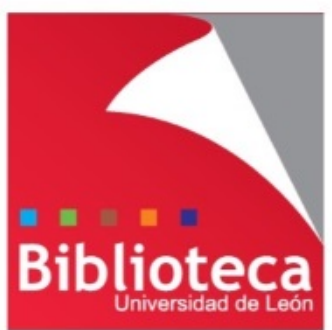

# Herramientas digitales para la creación de materiales docentes

#### **Leticia Barrionuevo**

Biblioteca Universidad de León

[buffl@unileon.es](mailto:buffl@unileon.es)

Ext.1004

**Selección** de herramientas Diferentes recursos docentes **Moodle** como entorno de aprendizaje Creación de materiales **nuevos Uso** o **adaptación** de otros que ya existen

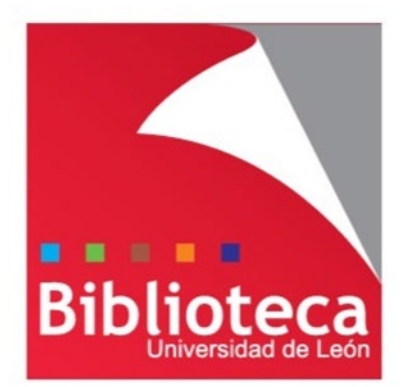

#### **MANUALES-E**

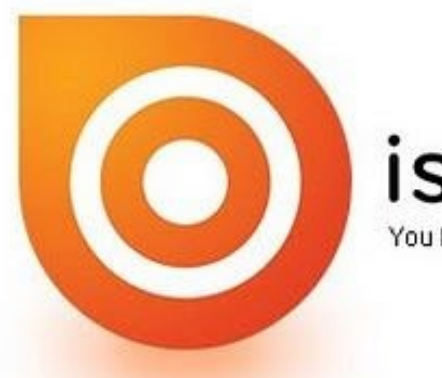

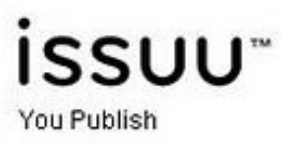

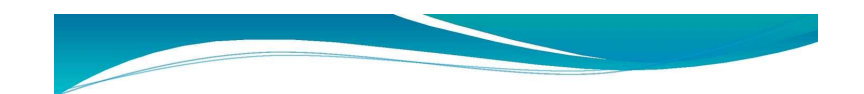

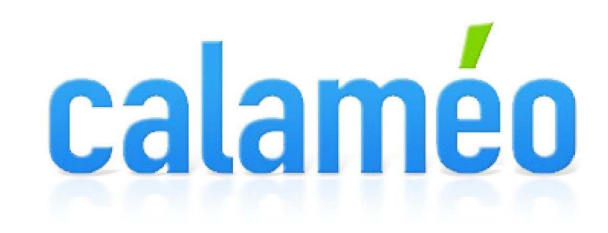

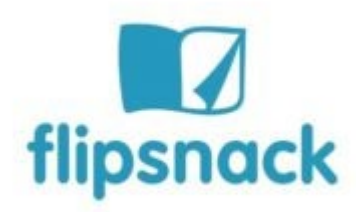

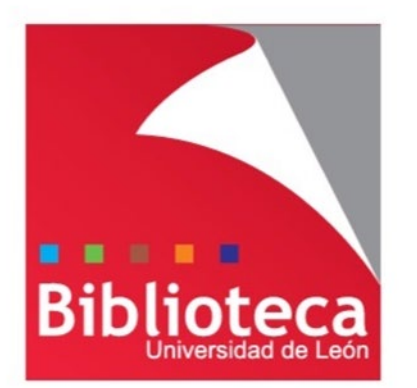

#### **MANUALES-E**

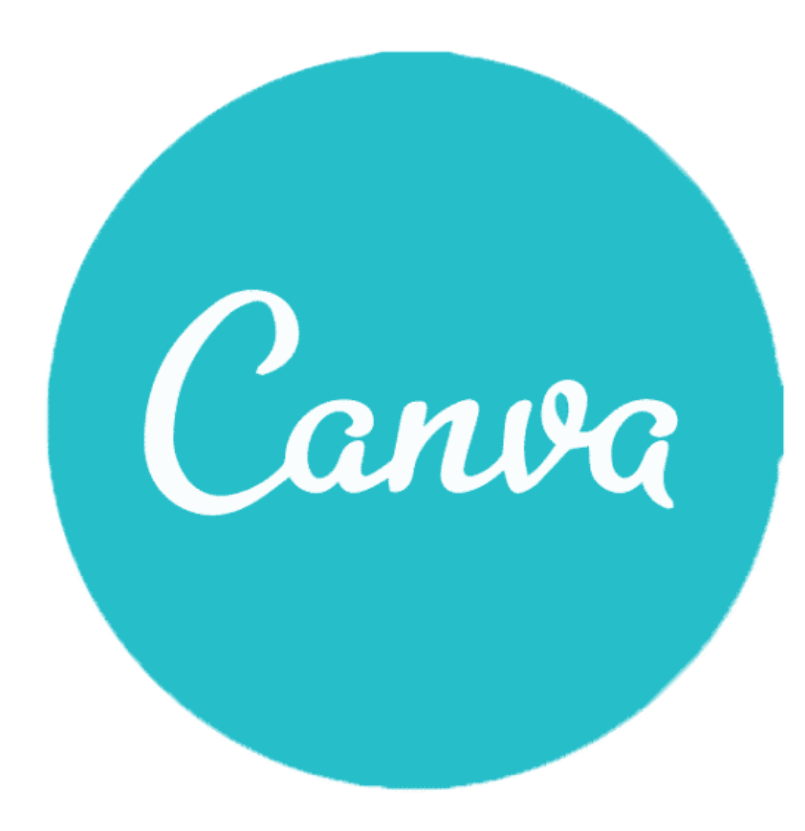

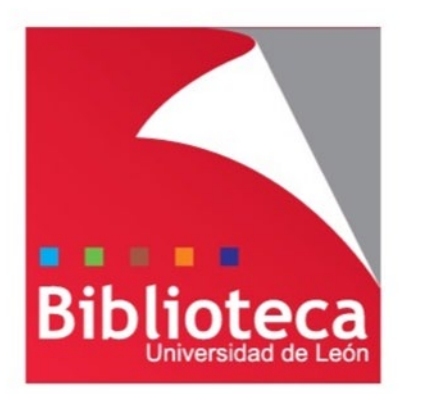

# TUTORIALES, GUÍAS

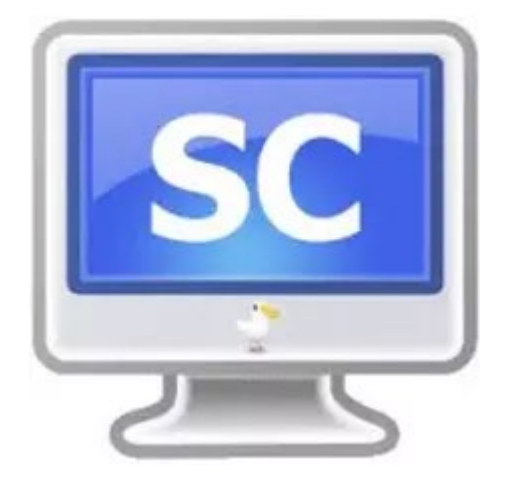

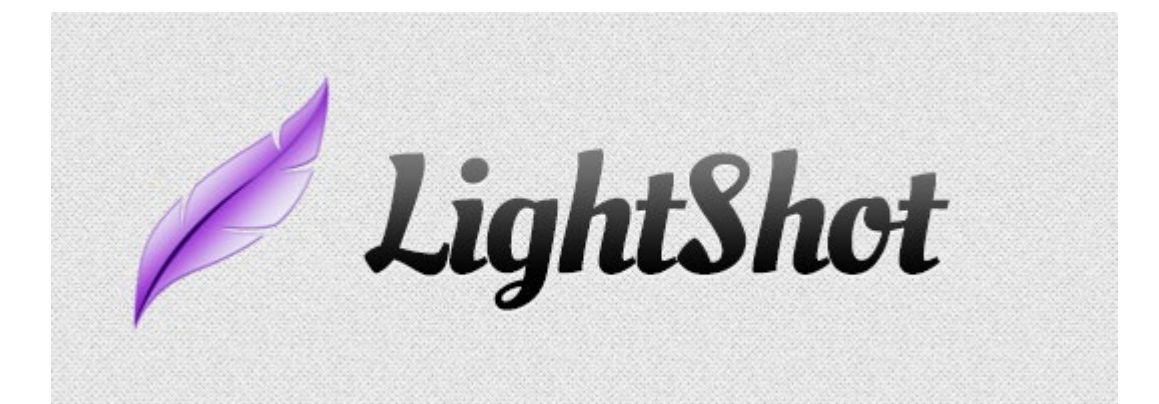

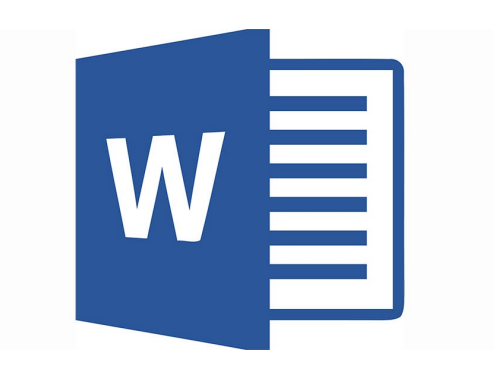

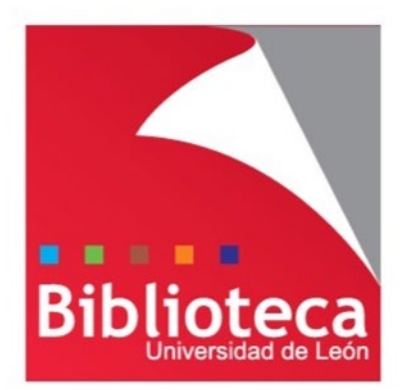

### **SUBRAYAR, ANOTAR PDFS**

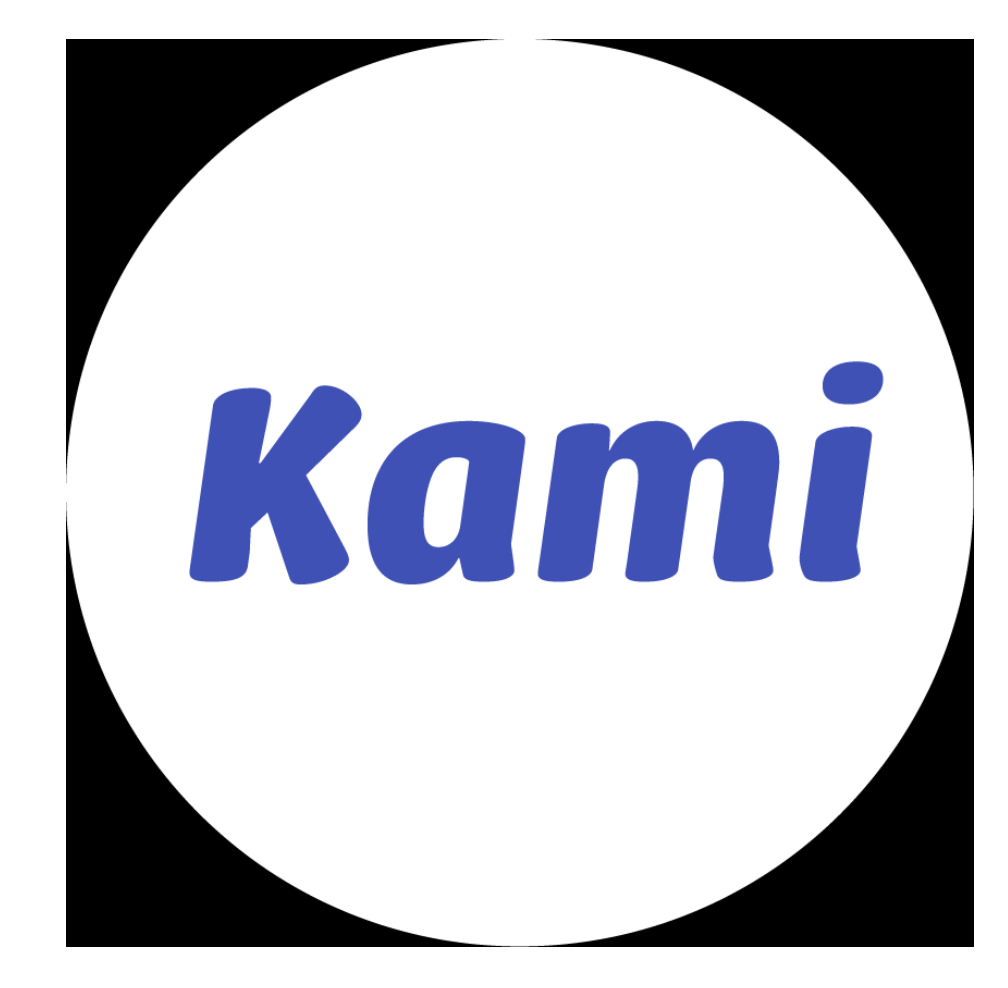

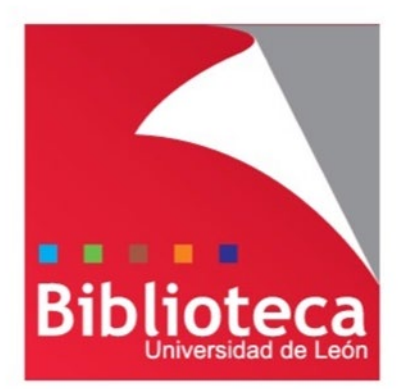

#### **MAPAS CONCEPTUALES**

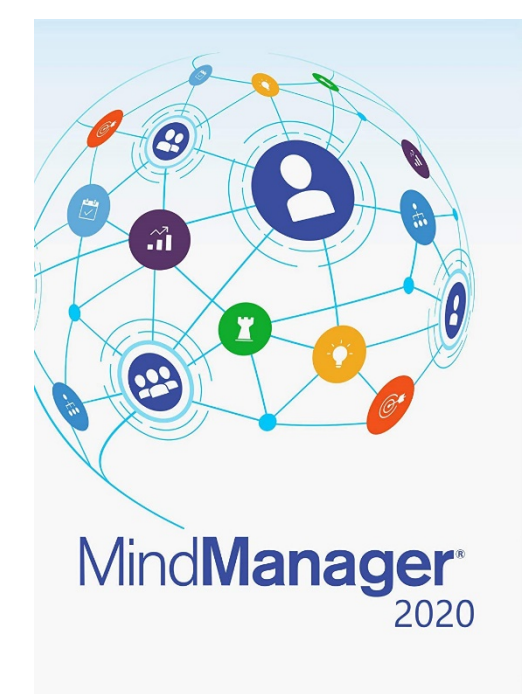

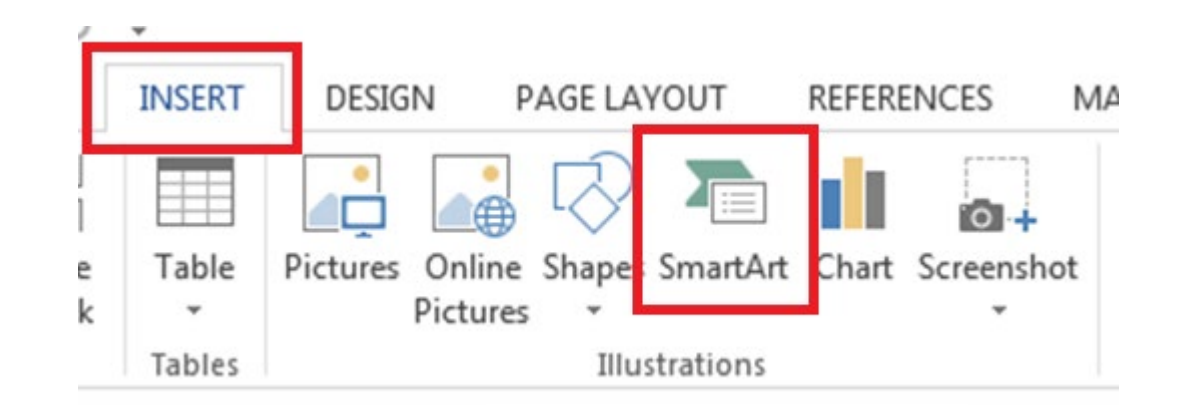

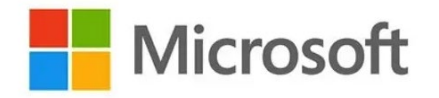

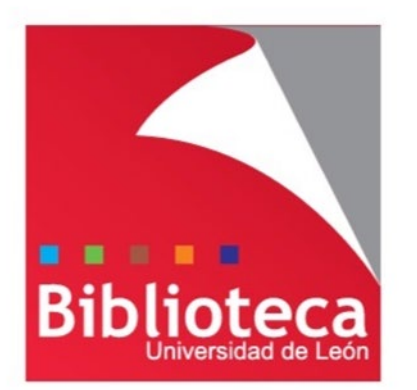

# **INFOGRAFÍAS**

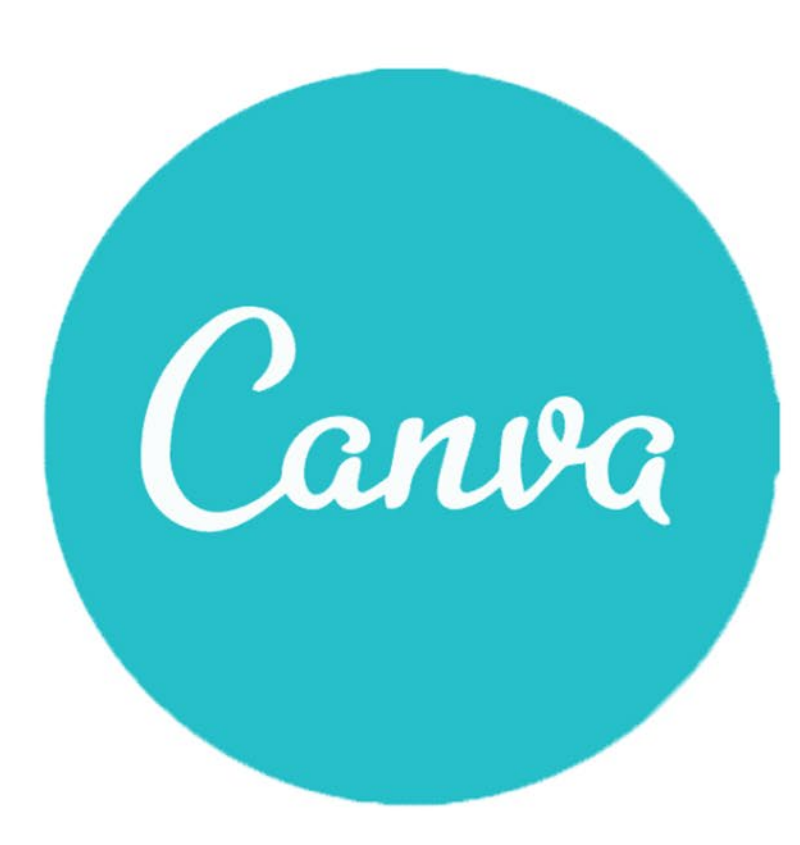

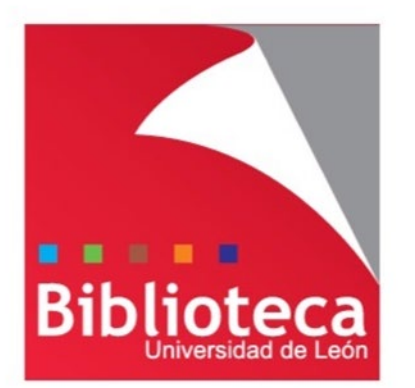

#### **PIZARRA DIGITAL**

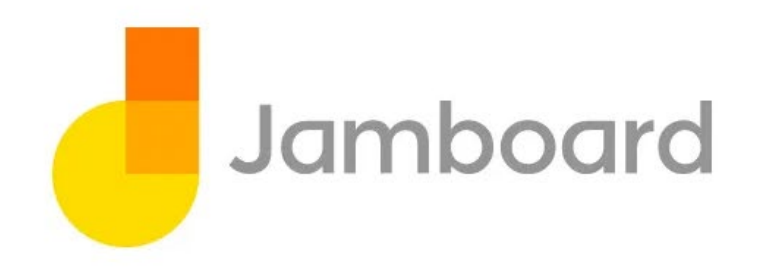

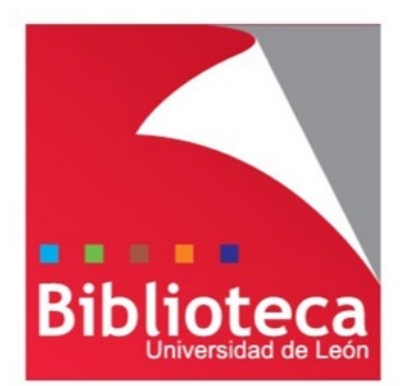

#### **MURAL INTERACTIVO**

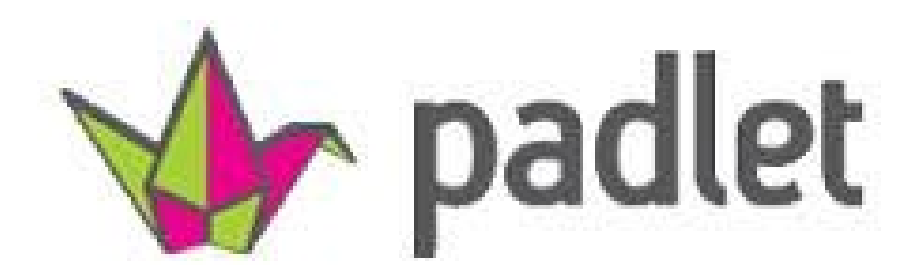

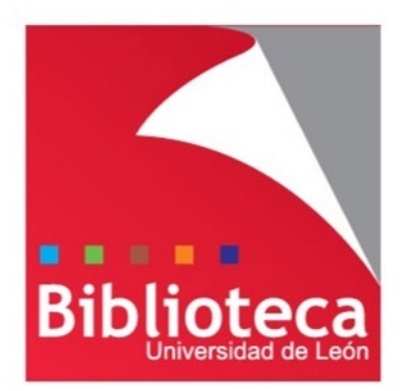

#### **INSERTAR MULTIMEDIA**

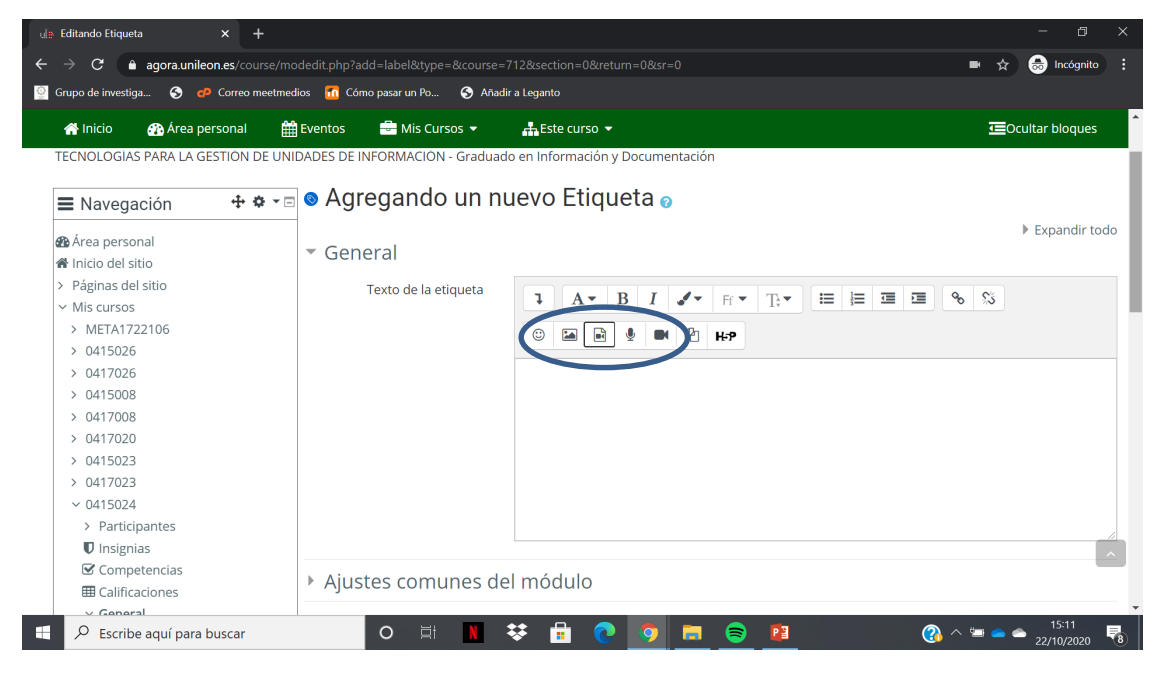

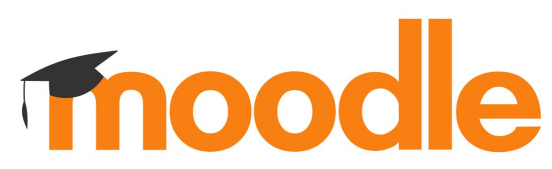

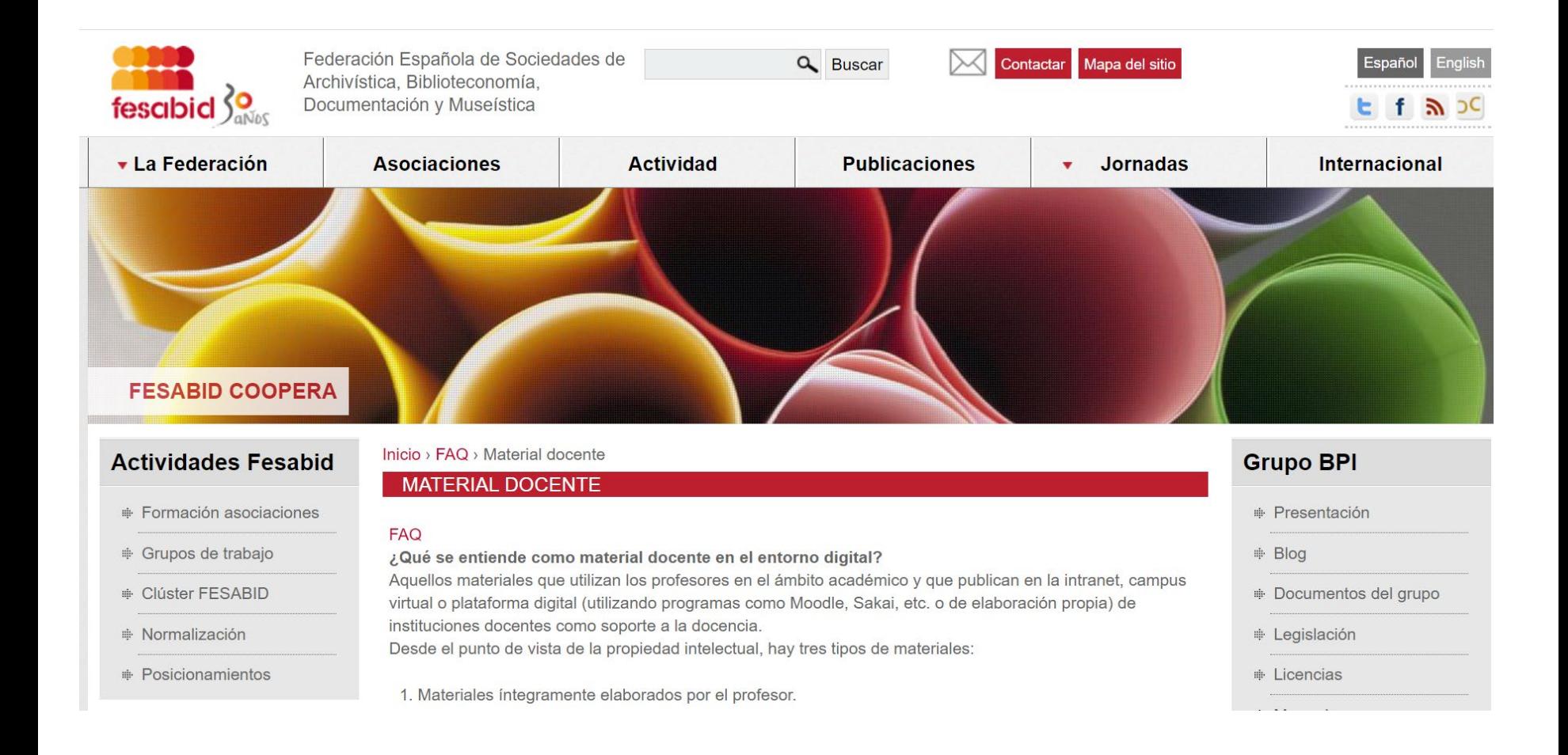

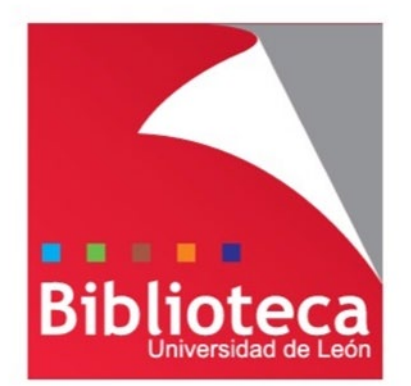

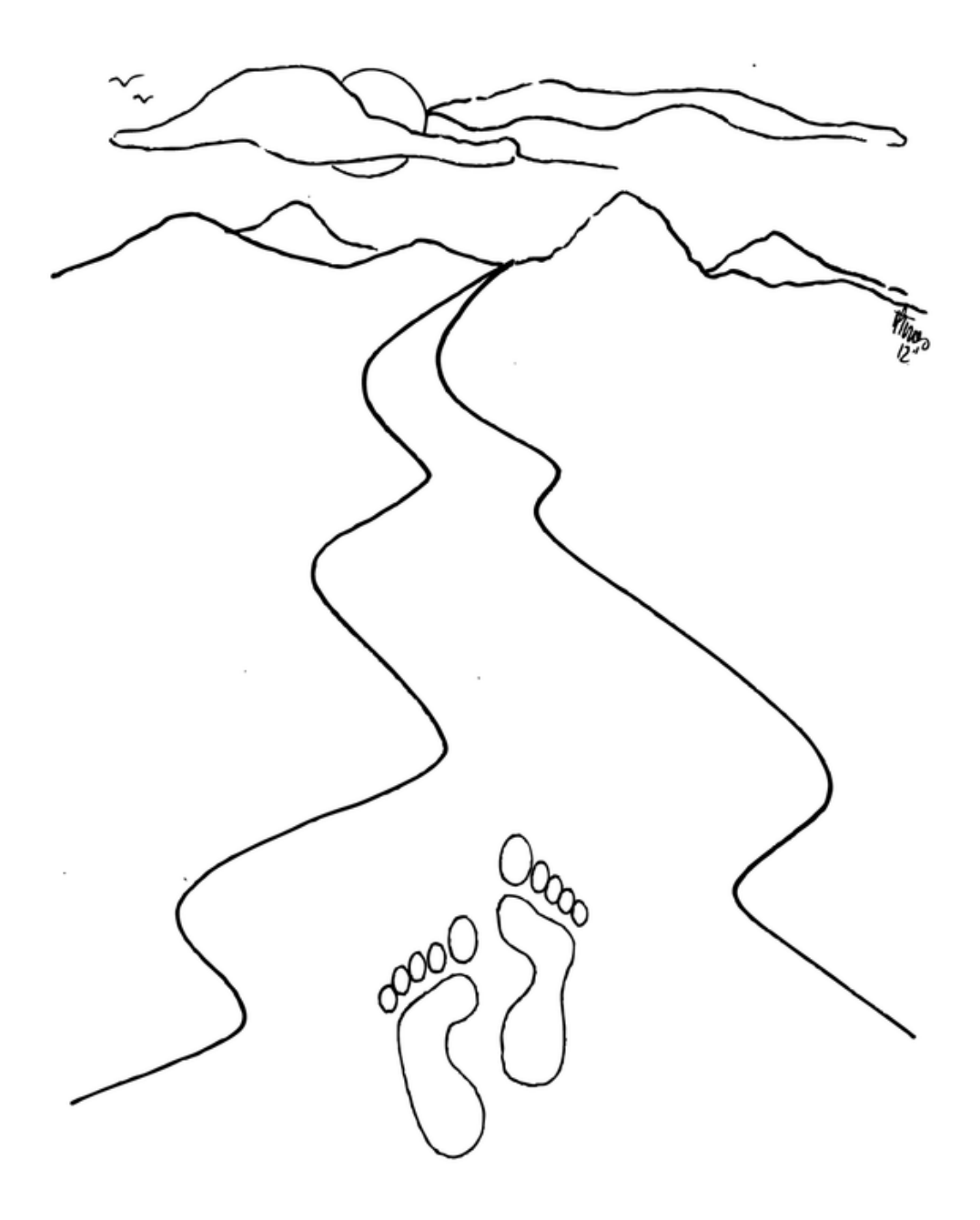

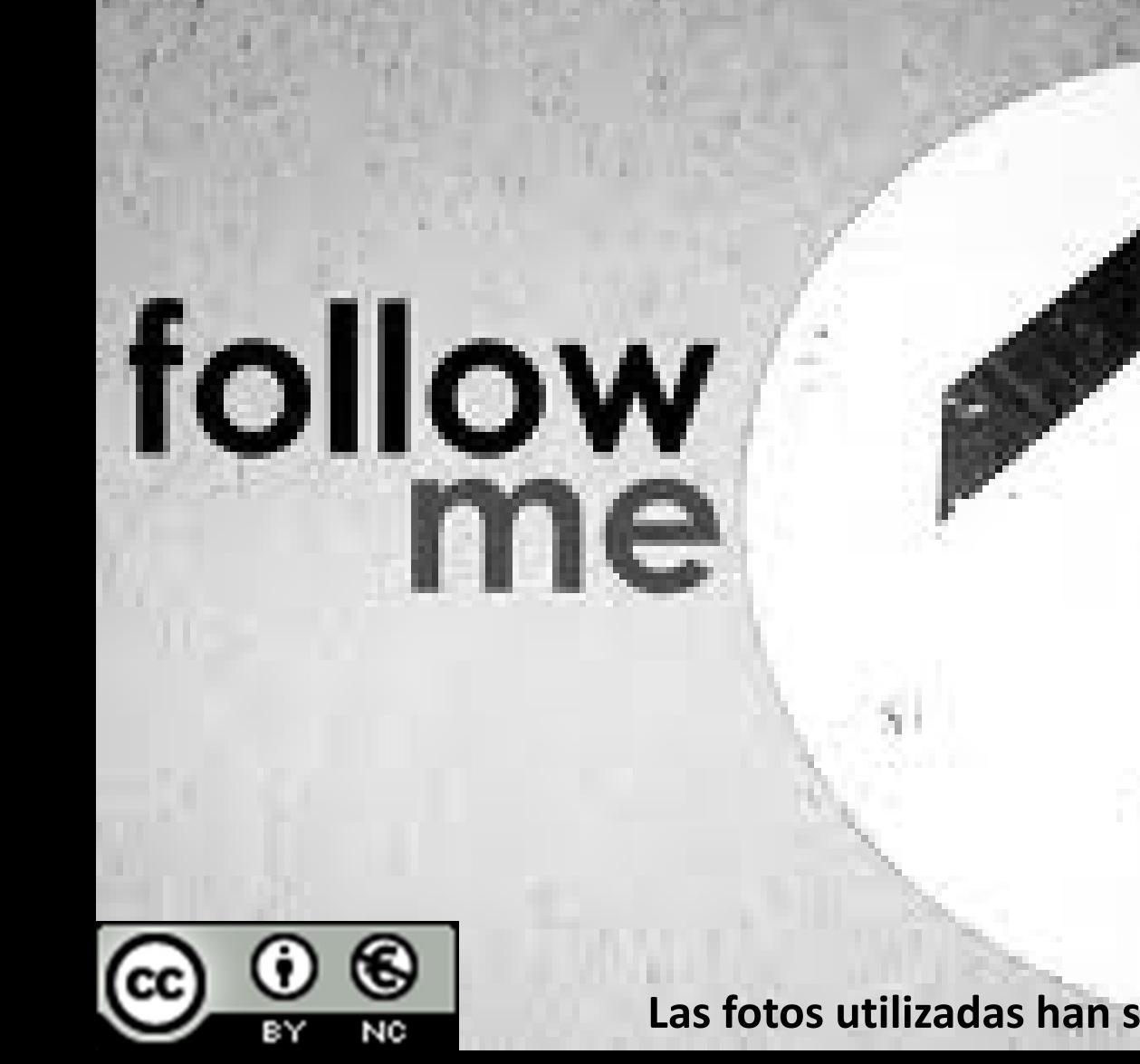

**Las fotos utilizadas han sido extraídas de Google Imágenes**